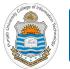

### **Digital Logic Design**

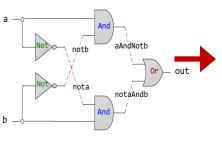

| CHIP Xor {                           |   |
|--------------------------------------|---|
|                                      |   |
| IN a, b;                             |   |
| OUT out;                             |   |
| PARTS:                               | • |
| Not(in=a, out=nota);                 |   |
|                                      |   |
| Not(in=b, out=notb);                 |   |
| <pre>And(a=nota, b=b, out=w1);</pre> |   |
| And(a=a, b=notb, out=w2);            |   |
| Or(a=w1, b=w2, out=out);             |   |
| }                                    |   |
| J                                    |   |

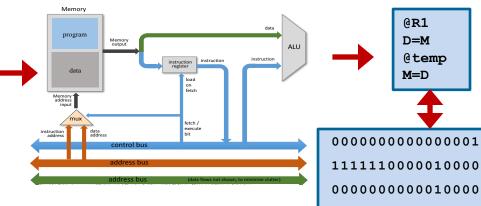

### Lecture # 05

### **Data Storage - I**

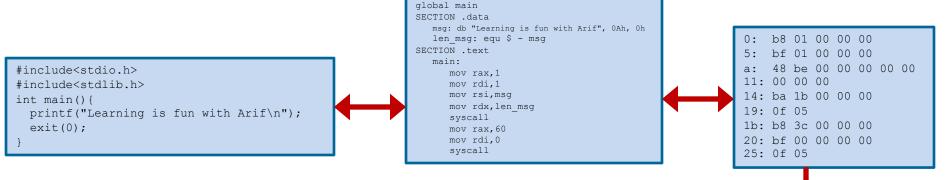

Slides of first half of the course are adapted from: <u>https://www.nand2tetris.org</u> Download s/w tools required for first half of the course from the following link: <u>https://drive.google.com/file/d/0B9c0BdDJz6XpZUh3X2dPR1o0MUE/view</u>

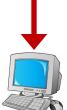

1110001100001000

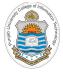

## **Today's Agenda**

- Data Representation in Computers
- Unsigned Numbers
- Signed Numbers
  - Sign magnitude representation & its limitations
  - 1s Complement representation & its limitations
  - 2s Complement
  - Comparisons and pros and cons of each
- Ranges and different Storage Sizes
- Overflow in Unsigned & Signed Numbers
- How the Hardware Detect an Overflow
- Concept of Sign Extension
- Encoding Characters and Strings (ASCII & Unicode) Instructor: Muhammad Arif Butt, Ph.D.

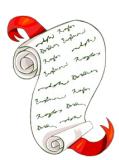

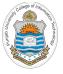

## **Different Types of Numbers**

- Natural Numbers (N): Set of positive numbers
- Whole Numbers (W): Set of zero and positive natural numbers
- Integers (Z): Set of zero, positive natural numbers and their additive inverses. An integer is a number that can be written without a fractional component
- Real Numbers (**R**): A continuous quantity that can represent a distance along a line (They are called real because they are not imaginary)
- Imaginary Numbers are numbers that when squared gives use a negative number, e.g., sqrt(-1)
- Rational numbers (Q): are numbers that can be expressed as ratio of two integers, e.g.,  $\frac{1}{2}$  and  $\frac{2}{4}$  are two fractions that represent the same rational number 0.5
- Irrational Numbers (Q'): are numbers that cannot be expressed as ratio of two integers, e.g., 3.141592653589793238462 which is not exactly equal to  $\frac{22}{7}$

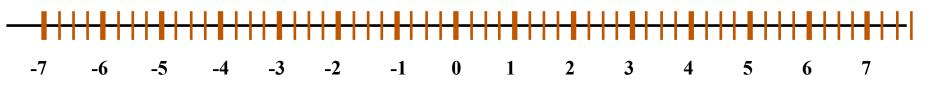

#### Note:

- Most of the programming languages provide support for storing and manipulating rational numbers
- In Computers irrational numbers cannot be fully and accurately represented/manipulated Instructor: Muhammad Arif Butt, Ph.D.

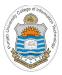

# **Unsigned Numbers**

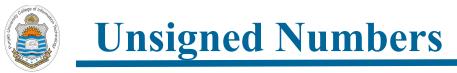

| <b>Base 10</b> number representation (Decimal)                          | Decimal | Hex | Octal | Binary |
|-------------------------------------------------------------------------|---------|-----|-------|--------|
|                                                                         | 0       | 0   | 0     | 0000   |
| $521_{10} = 5x10^2 + 2x10^1 + 1x10^0 = 521_{10}$                        | 1       | 1   | 1     | 0001   |
| 2                                                                       | 2       | 2   | 2     | 0010   |
| <b>Base 2</b> Number Representation (Binary) 3                          | 3       | 3   | 3     | 0011   |
| $1011_2 = 1x2^3 + 0x2^2 + 1x2^1 + 1x2^0 = 11_{10}$                      | 4       | 4   | 4     | 0100   |
| 10112 = 1X2 + 0X2 + 1X2 + 1X2 = 1110                                    | 5       | 5   | 5     | 0101   |
|                                                                         | 6       | 6   | 6     | 0110   |
| Base 16 Number Representation (Hexadecimal 8                            | 7       | 7   | 7     | 0111   |
|                                                                         | 8       | 8   | 10    | 1000   |
| $9E_{16} = 10011110_2$                                                  | 9       | 9   | 11    | 1001   |
| 1                                                                       | 10      | A   | 12    | 1010   |
|                                                                         | 11      | В   | 13    | 1011   |
| Base 8 Number Representation (Octal) 1                                  | 12      | С   | 14    | 1100   |
| $46_8 = 100110_2$                                                       | 13      | D   | 15    | 1101   |
| 1                                                                       | 14      | E   | 16    | 1110   |
| Students should know how to convert a number from one base to another 1 | 15      | F   | 17    | 1111   |

Note: These all are weighted and positional number systems, with each bit having a weight depending on its position

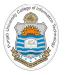

### **Base Conversions**

### **Any Base To Base 10 (Multiplication Tech)**

- $(10.10001)_2 \rightarrow (?)_{10}$
- $(623.77)_8 \rightarrow (?)_{10}$
- $(2A.D)_{16} \rightarrow (?)_{10}$

### **Base 10 to Any Base (Division Tech)**

- $(12.0625)_{10} \rightarrow (?)_2$
- $(250.5)_{10} \rightarrow (?)_8$
- $(250.5)_{10} \rightarrow (?)_{16}$

### Any Base To Any Base (Mul-Div Tech)

- $(A2.4C)_{16} \rightarrow (?)_2$
- $(62.4)_8 \rightarrow (?)_{16}$
- $(110100101.101101)_2 \rightarrow (?)_8$

Note: Students should use shortcut to do conversion between binary, octal and hex base.

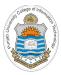

# **Binary Arithmetic**

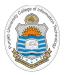

**Binary Arithmetic (Addition & Subtraction)** 

| 0011   | 3   |
|--------|-----|
| + 0010 | + 2 |
| 0101   | 5   |
| 0101   | 5   |
| - 0010 | - 2 |
| 0011   | 3   |

Note: Subtraction is done using 2's complement (Later)

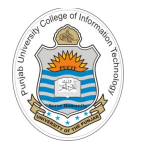

**Binary Arithmetic (Multiplication)** 

|             |   |     |     |   |   |   |   | 0 | 1 | 1 | 0 | 0 | 1 | 0 | 1 |
|-------------|---|-----|-----|---|---|---|---|---|---|---|---|---|---|---|---|
| $1 \ 0 \ 1$ |   |     |     |   |   | × |   | 0 | 1 | 0 | 1 | 1 | 0 | 0 | 1 |
| × 89        |   |     |     |   |   |   |   | 0 | 1 | 1 | 0 | 0 | 1 | 0 | 1 |
| 909         | = |     |     |   | 0 | 1 | 1 | 0 | 0 | 1 | 0 | 1 |   |   |   |
| 808         |   |     |     | 0 | 1 | 1 | 0 | 0 | 1 | 0 | 1 |   |   |   |   |
| 8989        |   |     | 0 1 | 1 | 0 | 0 | 1 | 0 | 1 |   |   |   |   |   |   |
|             |   | 0 0 | 1 0 | 0 | 0 | 1 | 1 | 0 | 0 | 0 | 1 | 1 | 1 | 0 | 1 |

Note: Multiplication is done using repeated addition

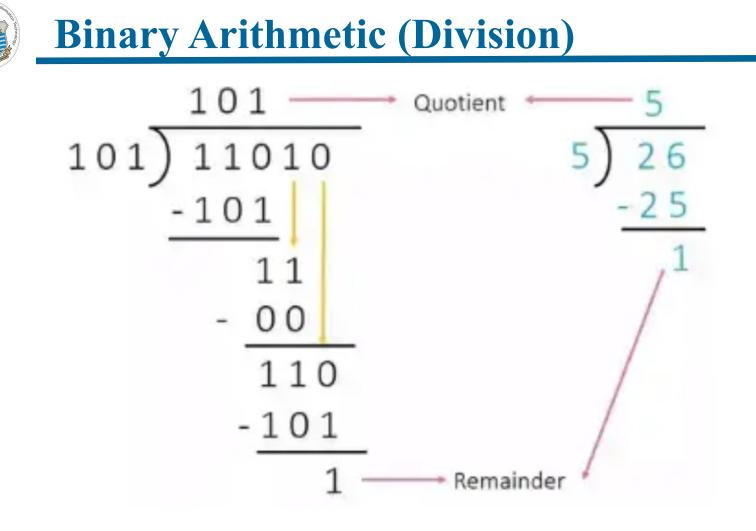

Note: Division is done using repeated subtraction

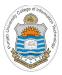

# **Encoding Signed Numbers**

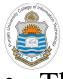

## **Encoding Signed Numbers**

- Theoretically there are three ways to encode the signed numbers:
  - Sign Magnitude Encoding
  - 1's Complement Encoding
  - ➤ 2's Complement Encoding

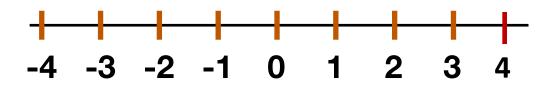

Unsigned byte range can be represented using a hunder and a Binary. )()()

001 Weights in **21 07**0 **7**2 **255**10 2 Signed byte range can be represented using a number line as below:

100 4 Weights in 101  $\cap$ 5 Signer 1106 28 111 7

| College of Inform                                                                                                    |
|----------------------------------------------------------------------------------------------------|
| College of Into-training                                                                                                    |
| chnolog                                                                                                    |
|                                                                                                    |
| and the second second s |

## Sign Magnitude Encoding

| How to Encode a Negative Number:                        | Decimal | Binary<br>Bits |
|---------------------------------------------------------|---------|----------------|
| • The most natural way of encoding a signed number is   | 7       | 0111           |
| by its sign and magnitude                               | 6       | 0110           |
| • MSb is reserved to represent/encode the sign. 0 for   | 5       | 0101           |
| positive and 1 for negative and the remaining bits      |         | 0100           |
|                                                         | 3       | 0011           |
| represents the magnitude                                | 2       | 0010           |
| • The four bits representations of signed numbers using | 1       | 0001           |
| sign magnitude encoding is shown in the table           | 0       | 0000           |
|                                                         | -0      | 1000           |
|                                                         | -1      | 1001           |
|                                                         | -2      | 1010           |
|                                                         | -3      | 1011           |
|                                                         | -4      | 1100           |
|                                                         | -5      | 1101           |
|                                                         | -6      | 1110           |
|                                                         | -7      | 1111           |

## Sign Magnitude Encoding (cont...)

### Limitations:

- Two different encodings for zeros (positive & negative) +0 = 0000 and -0 = 1000
- Subtraction can't be done using addition, e.g.:

|        | +2 + (-3) = -1 |   |
|--------|----------------|---|
| 0010   |                | 2 |
| +)1011 | +) -           | 3 |
| 1101   |                | 5 |

- How to do subtraction using Sign Magnitude?
  - ➢ If the numbers have same sign, add magnitudes and keep the sign
  - If the numbers have different signs, then subtract the smaller magnitude from the larger one. The sign of the larger magnitude is the sign of the result
  - Note: So you need a separate hardware for subtraction

|   | Decimal | Binary |
|---|---------|--------|
| ` |         | Bits   |
| ) | 7       | 0111   |
|   | 6       | 0110   |
|   | 5       | 0101   |
|   | 4       | 0100   |
|   | 3       | 0011   |
|   | 2       | 0010   |
|   | 1       | 0001   |
|   | 0       | 0000   |
|   | -0      | 1000   |
|   | -1      | 1001   |
|   | -2      | 1010   |
|   | -3      | 1011   |
|   | -4      | 1100   |
|   | -5      | 1101   |
|   | -6      | 1110   |
|   | -7      | 1111   |

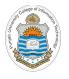

## **1's Complement Encoding**

| He | ow to Encode a Negative Number:                         | Decimal  | -                |
|----|---------------------------------------------------------|----------|------------------|
| •  | Take 1's complement of the positive number to represent | 7        | <b>Bits</b> 0111 |
|    | it's corresponding negative number                      | 6        | 0110             |
| •  | The four bits representations of signed numbers using   | 5        | 0101             |
|    | 1's complement encoding is shown in the table           | 4        | 0100             |
| •  | Whenever, a signed number has its MSb as 1, that means  | 3        | 0011             |
|    | it is a negative number. So take its 1's complement and | 2        | 0010             |
|    |                                                         |          | 0001             |
|    | represent it with a negative sign                       | 0<br>-0  | 0000             |
|    |                                                         | -0<br>-1 | 1110             |
|    |                                                         | -2       | 1101             |
|    |                                                         | -3       | 1100             |
|    |                                                         | -4       | 1011             |
|    |                                                         | -5       | 1010             |
|    |                                                         | -6       | 1001             |
|    |                                                         | -7       | 1000             |

| <b>1s Complement Encoding (cont)</b>                      |         |                |  |  |  |  |
|-----------------------------------------------------------|---------|----------------|--|--|--|--|
| Limitations:                                              | Decimal | Binary<br>Bits |  |  |  |  |
| • Two different encodings for zeros (positive & negative) | 7       | 0111           |  |  |  |  |
| +0 = 0000 and $-0 = 1000$                                 | 6       | 0110           |  |  |  |  |
|                                                           | 5       | 0101           |  |  |  |  |
| · Van and the automation using addition however           | 4       | 0100           |  |  |  |  |
| • You can do the subtraction using addition, however,     | 3       | 0011           |  |  |  |  |
| doesn't always work:                                      | 2       | 0010           |  |  |  |  |
| +1 + (-1) = 0                                             | 1       | 0001           |  |  |  |  |
|                                                           | 0       | 0000           |  |  |  |  |
| 0001 1                                                    | -0      | 1111           |  |  |  |  |
| +)1110 +) -1                                              | -1      | 1110           |  |  |  |  |
| 1111 -0                                                   | -2      | 1101           |  |  |  |  |
|                                                           | -3      | 1100           |  |  |  |  |
|                                                           | -4      | 1011           |  |  |  |  |
|                                                           | -5      | 1010           |  |  |  |  |
|                                                           | -6      | 1001           |  |  |  |  |
|                                                           | -7      | 1000           |  |  |  |  |

#### Instructor: Muhammad Arif Butt, Ph.D.

wade of las

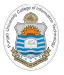

## **2s Complement Encoding**

| How to Encode a Negative Number:                          | Decimal  | Binary<br>Bits |
|-----------------------------------------------------------|----------|----------------|
| • Take 2's complement of the positive number to represent | 7        | 0111           |
| it's corresponding negative number                        | 6        | 0110           |
| • The four bits representations of signed numbers using   | 5        | 0101           |
| 2's complement encoding is shown in the table             | 4        | 0100           |
|                                                           | 3        | 0011           |
| • Whenever, a signed number has its MSb as 1, that means  | <b>~</b> | 0010           |
| it is a negative number. So take its 2's complement and   |          | 0001           |
| represent it with a negative sign                         | +/-0     | 0000           |
|                                                           | -1       | 1111           |
|                                                           | -2       | 1110           |
|                                                           | -3       | 1101           |
|                                                           | -4       | 1100           |
|                                                           | -5       | 1011           |
|                                                           | -6       | 1010           |
|                                                           | -7       | 1001           |
|                                                           | -8       | 1000           |

**2s Complement Encoding (cont...)** 

### **Limitations Resolved:**

- Single encoding for zero (no concept of negative zero) +0 = 0000 and -0 = 0000
- Subtraction can be done using addition, so you don't need a separate hardware for subtraction. For example:

| +1             | + (-1) = 0   | +2 +           | (-3) = -1    |
|----------------|--------------|----------------|--------------|
| 0001           | 1            | 0010           | 2            |
| <u>+) 1111</u> | <u>+) -1</u> | <u>+) 1101</u> | <u>+) -3</u> |
| 0000           | 0            | 1111           | -1           |

7+1 becomes -8 (called overflow. More on it later)
 0111
 7
 +) 0001
 +) 1
 1

-8

| •    | • • • • |
|------|---------|
| 6    | 0110    |
| 5    | 0101    |
| 4    | 0100    |
| 3    | 0011    |
| 2    | 0010    |
| 1    | 0001    |
| +/-0 | 0000    |
| -1   | 1111    |
| -2   | 1110    |
| -3   | 1101    |
| -4   | 1100    |
| -5   | 1011    |
| -6   | 1010    |
| -7   | 1001    |
| -8   | 1000    |
|      |         |

**Decimal Binary** 

7

**Bits** 

0111

Instructor: Muhammad Arif Butt, Ph.D.

1000

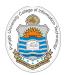

### **Comparison of 4 bit Signed and Unsigned Numbers**

| Binary<br>Bits | Unsigned | SM | 1s Comp | 2's Comp |
|----------------|----------|----|---------|----------|
| 0000           | 0        | 0  | 0       | 0        |
| 0001           | 1        | 1  | 1       | 1        |
| 0010           | 2        | 2  | 2       | 2        |
| 0011           | 3        | 3  | 3       | 3        |
| 0100           | 4        | 4  | 4       | 4        |
| 0101           | 5        | 5  | 5       | 5        |
| 0110           | 6        | 6  | 6       | 6        |
| 0111           | 7        | 7  | 7       | 7        |
| 1000           | 8        | -0 | -7      | -8       |
| 1001           | 9        | -1 | -6      | -7       |
| 1010           | 10       | -2 | -5      | -6       |
| 1011           | 11       | -3 | -4      | -5       |
| 1100           | 12       | -4 | -3      | -4       |
| 1101           | 13       | -5 | -2      | -3       |
| 1110           | 14       | -6 | -1      | -2       |
| 1111           | 15       | -7 | -0      | -1       |

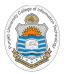

### **Mapping Signed ↔ Unsigned**

| Binary |  |
|--------|--|
| 0000   |  |
| 0001   |  |
| 0010   |  |
| 0011   |  |
| 0100   |  |
| 0101   |  |
| 0110   |  |
| 0111   |  |
| 1000   |  |
| 1001   |  |
| 1010   |  |
| 1011   |  |
| 1100   |  |
| 1101   |  |
| 1110   |  |
| 1111   |  |

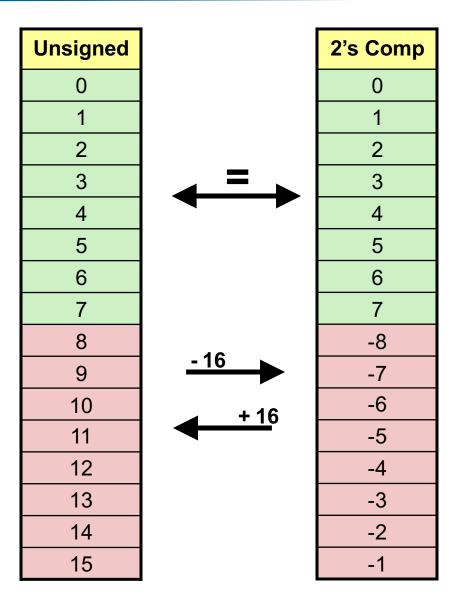

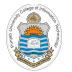

## **Ranges of Signed Numbers**

|                                                       | Deenna |
|-------------------------------------------------------|--------|
| <b>Range for Unsigned Numbers:</b>                    | 7      |
| $0$ to $2^{n} - 1$                                    | 6      |
|                                                       | 5      |
| Range for signed Numbers (2's Comp):                  | 4      |
| $-2^{n-1}$ to $2^{n-1}-1$                             | 3      |
|                                                       | 2      |
| Range for signed Numbers (SM & 1's Comp):             | 1      |
| $-(2^{n-1}-1)$ to $2^{n-1}-1$                         | 0      |
|                                                       | -0     |
|                                                       | -1     |
|                                                       | -2     |
|                                                       | -3     |
|                                                       | -4     |
|                                                       | -5     |
| Note: Since 2's complement has only one way of        | -6     |
| representing/encoding zero, so we have one additional | -7     |
| number on the negative side                           | -8     |

| Decimal | 2s Comp | 1s Comp | SM   |
|---------|---------|---------|------|
| 7       | 0111    | 0111    | 0111 |
| 6       | 0110    | 0110    | 0110 |
| 5       | 0101    | 0101    | 0101 |
| 4       | 0100    | 0100    | 0100 |
| 3       | 0011    | 0011    | 0011 |
| 2       | 0010    | 0010    | 0010 |
| 1       | 0001    | 0001    | 0001 |
| 0       | 0000    | 0000    | 0000 |
| -0      | 0000    | 1111    | 1000 |
| -1      | 1111    | 1110    | 1001 |
| -2      | 1110    | 1101    | 1010 |
| -3      | 1101    | 1100    | 1011 |
| -4      | 1100    | 1011    | 1100 |
| -5      | 1011    | 1010    | 1101 |
| -6      | 1010    | 1001    | 1110 |
| -7      | 1001    | 1000    | 1111 |
| -8      | 1000    | -       | -    |

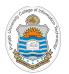

## **Integer Ranges with Different Storage Sizes**

| Storage            | Minimum              | Maximum              |
|--------------------|----------------------|----------------------|
| Unsigned (8 bits)  | 0                    | 255                  |
| Signed (8 bits)    | -128                 | 127                  |
| Unsigned (16 bits) | 0                    | 65535                |
| Signed (16bits)    | -32768               | 32767                |
| Unsigned (32 bits) | 0                    | 4294967295           |
| Signed (32bits)    | -2147483648          | 2147483647           |
| Unsigned (64 bits) | 0                    | 18446744073709551615 |
| Signed (64 bits)   | -9223372036854775808 | 9223372036854775807  |

The range of 64 bit integers is large enough for most needs. Of course there are exceptions, like 20! = 51090942171709440000

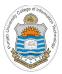

# Overflow after Addition When using 2's Complement Encoding

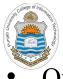

## **Overflow in Unsigned Addition**

- Overflow is a condition that occurs when a calculation produces a result that is greater in magnitude than what a given register or a storage location can store
- An overflow can be detected by the hardware if there is a carry out from the most significant bit after addition (Check Carry Flag after addition, if set then overflow)
- Consider addition of two 4-bit unsigned numbers:

| Normal Case:   | 1001<br>+) 0101      |          | 9<br>5 |
|----------------|----------------------|----------|--------|
|                | 1110                 | :        | 14     |
| Overflow Case: | 1010<br>+) 0111      | 1(<br>+) | 0<br>7 |
|                | <b>10001</b><br>0001 | 1        | 7<br>1 |
|                | 1 1 10 5 51          |          |        |

| G      |         |        |
|--------|---------|--------|
| S      | Decimal | Binary |
| r      | 0       | 0000   |
|        | 1       | 0001   |
| a<br>1 | 2       | 0010   |
| k      | 3       | 0011   |
|        | 4       | 0100   |
|        | 5       | 0101   |
|        | 6       | 0110   |
|        | 7       | 0111   |
|        | 8       | 1000   |
|        | 9       | 1001   |
|        | 10      | 1010   |
|        | 11      | 1011   |
|        | 12      | 1100   |
|        | 13      | 1101   |
|        | 14      | 1110   |
|        | 15      | 1111   |
|        |         |        |

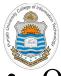

## **Overflow in Signed Addition**

- Overflow will never occur when you add a positive Decimal Binary number to a negative number. It will occur only when the 7 0111 two operands have same sign, but the result hasn't 0110 6
- Overflow will occur when you add two negative numbers and get a positive result called Negative Overflow

| 1010<br>+) 1001 | -6<br>+) -7 | There is carry out from the MSb, so, an overflow has occurred, because <b>0011</b> |
|-----------------|-------------|------------------------------------------------------------------------------------|
| 10011<br>0011   | -13<br>3    | means +3, when evaluated in 2's complement                                         |

Overflow will occur when you add two positive numbers and get a negative result called **Positive Overflow** 

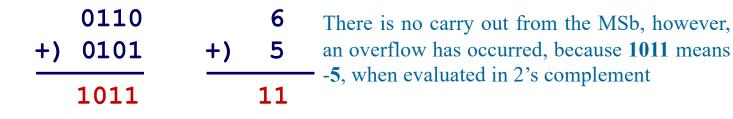

| Line Contraction of the second second | Is This Signed Addition an Overflo                                 | w?          |        |
|----------------------------------------------------------------------------------------------------|--------------------------------------------------------------------|-------------|--------|
| •                                                                                                    | Consider the following example in which two four bit               | Decimal     | Binary |
|                                                                                                    | numbers are added. There is a carry out from the MSb and           | 7           | 0111   |
|                                                                                                    | the result is in 5 bits. Is this an example of overflow:           | 6           | 0110   |
|                                                                                                    | 1111                                                               | 5           | 0101   |
|                                                                                                    | +) 1110                                                            | 4           | 0100   |
|                                                                                                    | 1 1101                                                             | 3           | 0011   |
| •                                                                                                    |                                                                    | 2           | 0010   |
| •                                                                                                    | This is not an overflow by definition. Because even after          | 1           | 0001   |
|                                                                                                    | truncating the 5 bits result in 4 bits (bit width of the           | 0           | 0000   |
|                                                                                                    | datatype) the result is correct                                    | -0          | 0000   |
|                                                                                                    | 1111 -1                                                            | -1          | 1111   |
|                                                                                                    | +) 1110 +) -2                                                      | -2          | 1110   |
|                                                                                                    | 1 1101 -3                                                          | -3          | 1101   |
|                                                                                                    | Truncate                                                           | -4          | 1100   |
| •                                                                                                    | Sign Extension: It is the concept of increasing the number of      | <u>-</u> -5 | 1011   |
|                                                                                                    | bits of a binary number while preserving its sign and              | -6          | 1010   |
|                                                                                                    |                                                                    |             | 1001   |
|                                                                                                    | magnitude. This can be done by padding the left side with sign bit | -8          | 1000   |

# How does the Hardware Detect an Overflow?

- Detecting overflow after adding two unsigned numbers:
  - This can be detected by the hardware if there is a carry out from the most significant bit (Check Carry Flag (CF) after addition, if set then overflow)
- Detecting overflow after adding two signed numbers:
  - This can be detected by the hardware if the carry-in in the MSb and carry-out from the MSb are different (Check Overflow Flag (OF) after addition, if set then overflow)
- Remember, the hardware is responsible for setting /resetting these two flags
- For 4 bits signed numbers (in 2s complement representation) detect the overflow in following examples:

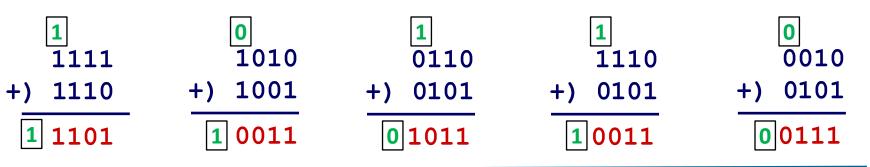

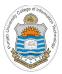

# **Encoding Characters/Strings Inside Computers**

# **Representing Characters And Strings (ASCII)**

- The ASCII code is used to give to each symbol / key from the keyboard a unique number called ASCII code
- It can be used to convert text into ASCII code and then into binary code
- The 8-bit ASCII table contains 256 codes (from 0 to 255)
- This slide shows some common ASCII codes

| Char | ASCII Code<br>(Decimal) |
|------|-------------------------|
| а    | (Decimal)<br>97         |
| b    | 98                      |
| -    | 98                      |
| C    |                         |
| d    | 100                     |
| e    | 101                     |
| f    | 102                     |
| g    | 103                     |
| h    | 104                     |
| i    | 105                     |
| j    | 106                     |
| k    | 107                     |
| I    | 108                     |
| m    | 109                     |
| n    | 110                     |
| 0    | 111                     |
| р    | 112                     |
| q    | 113                     |
| r    | 114                     |
| S    | 115                     |
| t    | 116                     |
| u    | 117                     |
| v    | 118                     |
| w    | 119                     |
| x    | 120                     |
| у    | 121                     |
| Z    | 122                     |

| Char | ASCII Code<br>(Decimal) |
|------|-------------------------|
| 0    | 48                      |
| 1    | 49                      |
| 2    | 50                      |
| 3    | 51                      |
| 4    | 52                      |
| 5    | 53                      |
| 6    | 54                      |
| 7    | 55                      |
| 8    | 56                      |
| 9    | 57                      |
| -    |                         |

| Char | ASCII Code      |  |  |
|------|-----------------|--|--|
| A    | (Decimal)<br>65 |  |  |
|      |                 |  |  |
| B    | 66              |  |  |
| С    | 67              |  |  |
| D    | 68              |  |  |
| E    | 69              |  |  |
| F    | 70              |  |  |
| G    | 71              |  |  |
| Н    | 72              |  |  |
| I    | 73              |  |  |
| J    | 74              |  |  |
| К    | 75              |  |  |
| L    | 76              |  |  |
| М    | 77              |  |  |
| Ν    | 78              |  |  |
| 0    | 79              |  |  |
| Р    | 80              |  |  |
| Q    | 81              |  |  |
| R    | 82              |  |  |
| S    | 83              |  |  |
| Т    | 84              |  |  |
| U    | 85              |  |  |
| V    | 86              |  |  |
| W    | 87              |  |  |
| Х    | 88              |  |  |
| Y    | 89              |  |  |
| Z    | 90              |  |  |

| Char | ASCII Code<br>(Decimal) |  |  |  |
|------|-------------------------|--|--|--|
| €    | 128                     |  |  |  |
| £    | 163                     |  |  |  |
| ¥    | 165                     |  |  |  |
| \$   | 36                      |  |  |  |
| ©    | 169                     |  |  |  |
| тм   | 153                     |  |  |  |
| o    | 176                     |  |  |  |
| ~    | 152                     |  |  |  |
| i    | 161                     |  |  |  |
| ć    | 191                     |  |  |  |

| Char     | ASCII Code<br>(Decimal) |  |  |
|----------|-------------------------|--|--|
| space    | 32                      |  |  |
| !        | 33                      |  |  |
| "        | 34                      |  |  |
| #        | 35                      |  |  |
| \$       | 36                      |  |  |
| %        | 37                      |  |  |
| &        | 38                      |  |  |
| 1        | 39                      |  |  |
| (        | 40                      |  |  |
| )        | 41                      |  |  |
| *        | 42                      |  |  |
| +        | 43                      |  |  |
|          | 44                      |  |  |
| ,        | 45                      |  |  |
| -        | 46                      |  |  |
| . /      | 40                      |  |  |
|          | 58                      |  |  |
| :        | 50                      |  |  |
| ; <      | 60                      |  |  |
| =        | 61                      |  |  |
|          |                         |  |  |
| > ?      | 62                      |  |  |
|          | 63                      |  |  |
| @        | 64                      |  |  |
| (        | 91                      |  |  |
| \        | 92                      |  |  |
| ]        | 93                      |  |  |
| Λ        | 94                      |  |  |
|          | 95                      |  |  |
|          | 96                      |  |  |
| {        | 123                     |  |  |
| <u> </u> | 124                     |  |  |
| }        | 125                     |  |  |
| ~        | 126                     |  |  |
| "        | 145                     |  |  |
| ,        | 146                     |  |  |
| "        | 147                     |  |  |
| "        | 148                     |  |  |
| •        | 149                     |  |  |
| ~        | 152                     |  |  |

# **Representing Characters And Strings (Unicode)**

- Today the Unicode Standard is the universal character-encoding standard used for representation of text for computer processing
- Unlike 7-bit standard ASCII, which can encode the English language alphabets only, Unicode can encode a variety of languages spoken around the world
- The Unicode is a standard scheme for representing plain text, however, it is not a scheme for representing rich text
- Unicode is platform, program, and language independent
- The common encoding formats used by Unicode are UTF-8, UTF-16 and UTF-32 (Unicode Transformation Format)
- UTF-8 is the default encoding form for a wide variety of Internet standards and uses one byte. The first 128 Unicode code points represent the ASCII characters, which means that any ASCII text is also a UTF-8 text
- The W3C (World Wide Web Consortium) specifies that all XML processors must read UTF-8 and UTF-16 encoding

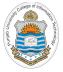

### **Things To Do**

• Practice converting signed and unsigned numbers from one base to another base, e.g., decimal, binary, octal, hex. Confirm your working by using online base conversion calculators:

https://www.branah.com/ascii-converter https://www.binaryconvert.com/index.html

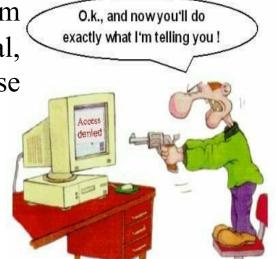

- Write down a C program that checks the minimum and maximum value that can be stored in signed and unsigned data types like char, short, int, long, and long long. Does this has something to do with the h/w and operating system (32 bit or 64 bit)
- Write down a C program that verify as the what happens when a signed or unsigned variable of char data type overflows

### Coming to office hours does NOT mean you are academically weak!